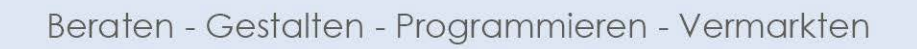

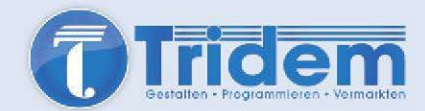

# **Inhalt Formularpaket**

#### **Mitarbeiter**

- » Arbeitsverträge anpassen
	- • Schweigepflichterklärung erneuern
	- • Merkblatt Verpflichtung Datengeheimnis aushändigen
	- • Information zur Verarbeitung der Beschäftigtendaten aushändigen
	- • Mitarbeiterschulung Datenschutz intern und extern; Information mit Bestätigung
- » Freigabeformular Mitarbeiter für Bild und/oder Namensrechte (Internetseite, Printmedien, social Media...)

#### **Kunden**

- » Auskunftserteilung für Kundenanfragen über personenbezogene Daten
- » Einwilligungserklärung für Newsletter
- » Information über die Verarbeitung von Kundendaten
- » Einwilligungserklärung zur Weitergabe bestimmter Daten an Dritte
- » Bildrechte (extern) (Hinweis über Bilddatenbank oder Freigabe von Händlern) Freigabe- formular für Kunden

## **Maßnahmen für Verarbeitungsverzeichnis**

#### **Technik**

» Technische und organisatorische Maßnahmen, Auflistung

#### **Internes**

- » Erstellen Verzeichnis von Verarbeitungstätigkeiten (Tabelle ausfüllen)
- » Musterverzeichnis / Ausfüllhilfe Verzeichnis Verarbeitungstätigkeit
- » Festlegung und Ausnahmen Löschfristen personenbezogener Daten innerhalb der Verzeichnisse (Tabelle und Formulare) Löschfristen finden Sie im Ordner "allgemeine Information"
- » Videoüberwachung Hinweisschilder
- » Umfangreiches Verzeichnis von Verarbeitungstätigkeiten (word) erstellen Alternativverzeichnis als beschreibbares PDF
- » Erläuterungen zum Verzeichnis
- » Beispiel / Ausfüllhilfe Verzeichnis von Verarbeitungstätigkeiten
- » Einholung Vertrag Auftragsdatenverarbeiter als Hinweis in den Arbeitslisten
- » Erstellung Vertrag Auftragsdatenverarbeiter
- » Liste aller Löschfristen

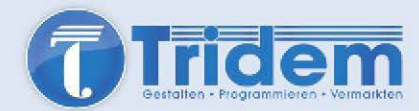

## **Meldeflicht bei Datenverlust**

- » Informationspflicht für Kunden bei Datenverlust
- » Meldung Datenpanne Niedersachsen (Formular)

## **Allgemeine Informationen (lesenswert)**

- » Nutzung privater Email und Internetdienste im Unternehmen
- » Selbstdatenschutz PC Sicherheit
- » Selbstdatenschutz Funknetzwerke
- » Umgang und Bewerberunterlagen
- » Passwort; aber richtig